## **CEP3 Cluster**

This is the entry point for all CEP3 related information. CEP3 is the new processing cluster that will be configured as a managed cluster. Users will be allotted time through a time allocation committee and will have restricted access for a limited amount of time.

## **CEP3 setup and configuration**

- [CEP3 system setup \(hardware, OS, packages, etc.\)](https://www.astron.nl/lofarwiki/doku.php?id=cep3:system)
- [CEP3 cluster/job management software \(Slurm\) information](https://www.astron.nl/lofarwiki/doku.php?id=cep3:managementsoftware)
- [CEP3 user software setup](https://www.astron.nl/lofarwiki/doku.php?id=cep3:usersoftware)

## **CEP3 User documentation**

- [How to access CEP3](https://www.astron.nl/lofarwiki/doku.php?id=cep3:access)
- [How to setup user environment](https://www.astron.nl/lofarwiki/doku.php?id=cep3:userenvironment)
- [How to get user data on and off CEP3](https://www.astron.nl/lofarwiki/doku.php?id=cep3:uaserdata)
- [How to specify and run jobs on CEP3](https://www.astron.nl/lofarwiki/doku.php?id=cep3:jobs)

## **Meeting notes**

- [Notes of the daily CEP3 setup meetings \(Aug/Sep 2014\)](https://www.astron.nl/lofarwiki/doku.php?id=cep3:tigerteammeetings)
- [Notes of the CEP3 usage simulation on 19 August 2014](https://www.astron.nl/lofarwiki/doku.php?id=cep3:simulation_20140819)

From: <https://www.astron.nl/lofarwiki/> - **LOFAR** *Wiki*

Permanent link: **<https://www.astron.nl/lofarwiki/doku.php?id=cep3:start&rev=1409047954>**

Last update: **2014-08-26 10:12**

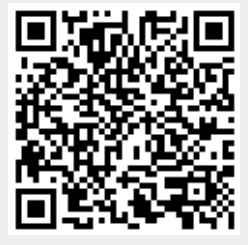